N-214 9May77

UNIVERSITY OF QUEENSLAND

Prentice Computer Centre

#### NEWSLETTER

authorization: Director of the Centre

- 1 CONTENTS OF THIS ISSUE
	- 2. SYSTEM PERFORMANCE
	- 3. MID-YEAR COURSES
	- 4. QUOTAS ON DISK SPACE
	- 5. MANUALS
	- 6. NEW REMOTE BATCH SOFTWARE
	- 7. USE OF THE UPPER & LOWER CASE PRINTER AT THE HAWKEN BATCH STATION
	- 8. NEW VERSION OF SIMDDT
	- 9. CHANGES TO RUNOFF-I0
	- 10. RESTRICTIONS ON FILE NAMES
	- 11. MIGRATION OF INFREQUENTLY ACCESSED FILES
	- 12. UTILITIES LIBRARY
	- 13. USER PROGRAMS
	- 14. LINEAR CURVE FITTING PROGRAM

## 2 SYSTEM PERFORMANCE

We have had a miserable period as far as system reliability is concerned. A major problem caused substantial damage to the whole magnetic tape<br>system. Magnetic tapes are used directly by many users but, Magnetic tapes are used directly by many users but, additionally, they are essential for the general backup and house-<br>keeping of the system. The major part of our technical effort h The major part of our technical effort has been devoted to reinstating this magnetic tape system. What generally happens (and this time is no exception) is that problems compound and we are fighting valiantly to stabilize the situation.

N-214 9May77

The load on the system is very heavy. We have no spare capacity and all of our perturbations are immediately obvious to our users. We do hope that you will understand the situation and request<br>your co-operation. Let me assure you that we would much soo Let me assure you that we would much sooner have a smoothly running system.

As users are aware, we have introduced Sunday operation (9a.m. to  $5p.m.$ ) at  $\frac{1}{4}$  rates to provide more computing time. Additionally, we are planning to extend third shift operation (by 1<sup>12</sup> hours) and introduce some Saturday operation to handle the batch load, but the increase in capacity which can be provided in this way is strictly limited.

nile we will endeavour to provide overnight turnaround on priority 4 batch work and one week turnaround on priority 2 work, we anticipate that the work load during second semester may be such that this response cannot be guaranteed. Users are therefore advised to check with operations staff before submitting any timecritical runs at these priorities.

It is expected that this situation will be relieved early next year with the availability of new computing equipment.

#### 3 MID-YEAR COURSES

During the mid-year vacation, the Centre plans to run the following two courses:

- (a) Introduction to Use of the PDP-10 (4 8 July) including an outline of the machine and Centre services, concepts of files and their manipulation, use of terminals, use of batch, system commands, editor (new version) and various system CUSPS, e.g. spooler, loader etc.
- (b) Statistical Packages on the PDP-10 (11 15 July) including an introduction to available packages, operation of packages, facilities of each package and the relative merits of the various packages. This course will assume knowledge of the material covered by the introductory course above.

Full details of the sessions and timetable for each course will be published in the next newsletter so that users who may not need to attend a complete course can attend sessions of particular interest.

#### 4 QUOTAS ON DISK SPACE

It has been noted that a number of users are exceeding the allocated disk space quotas. As thee is only a finite amount of disk space available, this practice necessitates more frequent purges of the online file space.

Currently, files unaccessed for more than 18 days are archived every three days - an inconvenience to all users.

To try to overcome this problem, all quotas will be checked daily. Any ppn exceeding the standard quota will be logged-out 'batch'<br>tyle. This will enforce the quota leaving a file OPRKJO.LOG This will enforce the quota leaving a file OPRKJO.LOG on \_he area to inform the user of the action taken. Any UFD protection which has been altered to avoid quota checking will be reset to limit access,

## 5 MANUALS

New editions of the following manuals are now available from the Centre:

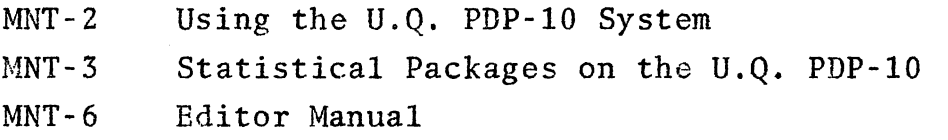

Further new editions currently in preparation are -

MNT-l General Information.

#### NEW REMOTE BATCH SOFTWARE

On 19 April, the Centre implemented new versions of the remote batch software which removed all previous restrictions on \$cards and switches available at remote stations (except as detailed below). As from that date all batch decks from remote stations are processed in exactly the same way as decks submitted to the central site.

The single remaining exception is image mode decks (e.g. EVAL) which still must be processed from the central card reader.

## 7 USE OF THE UPPER & LOWER CASE PRINTER AT THE HAWKEN BATCH STATION

Because of slower print speed and the amount of time dedicated to running MONECS, much of the output for the Hawken Batch Station is actually printed on the central high speed printer. This is immaterial to most users.

N-2l4 9May77

If you require the upper and lower case capabilities of the Hawken Batch Station printer (LPTS2), use the form type 'PRLC' for your output. This will ensure your file is printed on LPTS2.

## 8 NEW VERSION OF SIMDDT

A revised version of SIMDDT is now available on NEW: for testing. This version corrects a problem in the DISPLAY command where, if the user attempted to display a source line located in the file before the last displayed line, SIMDDT looped typing

"ERROR IN INFILE".

## 9 CHANGES TO RUNOFF-lO

Version 10 of the document formatting program RUNOFF has been enhanced by the addition of the UQ commands from version 7. These new commands, their permissible abbreviations and their functions are as follows:

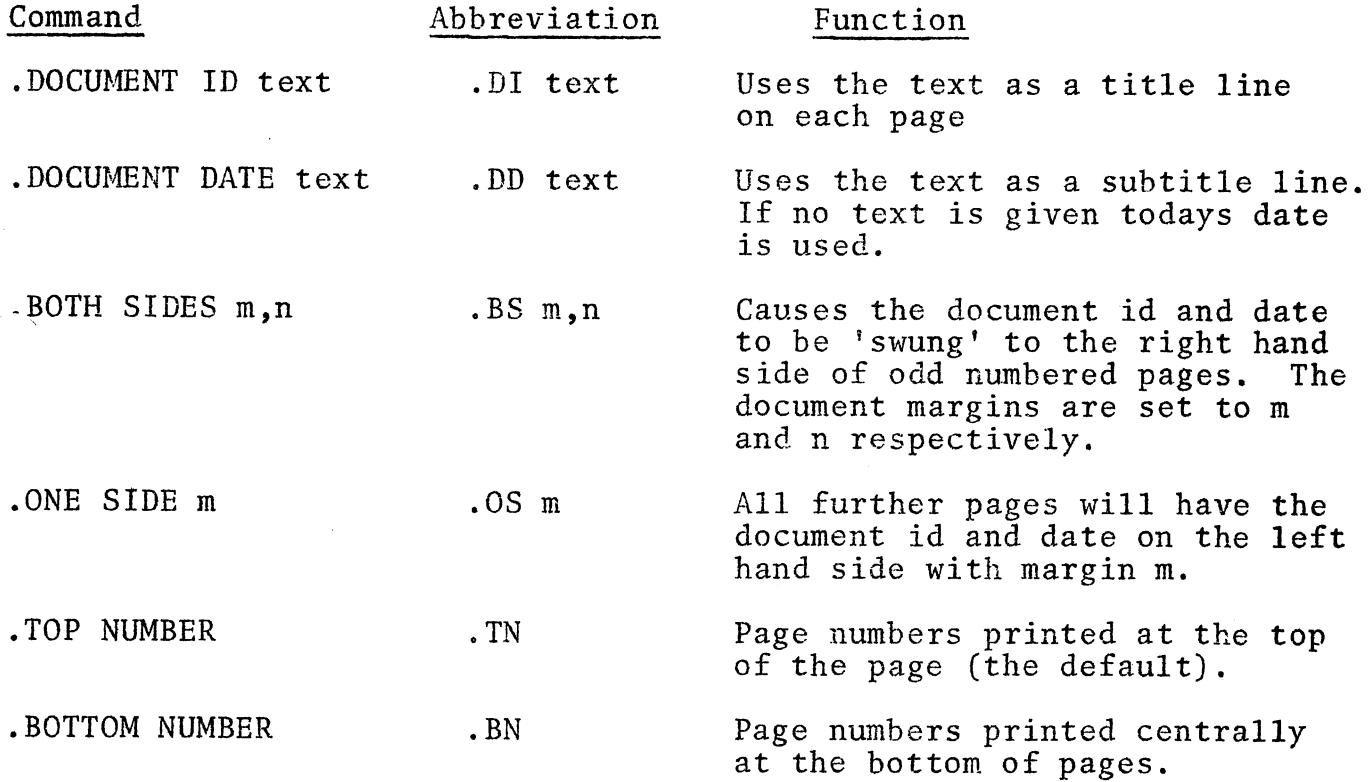

N-2l4 9May77

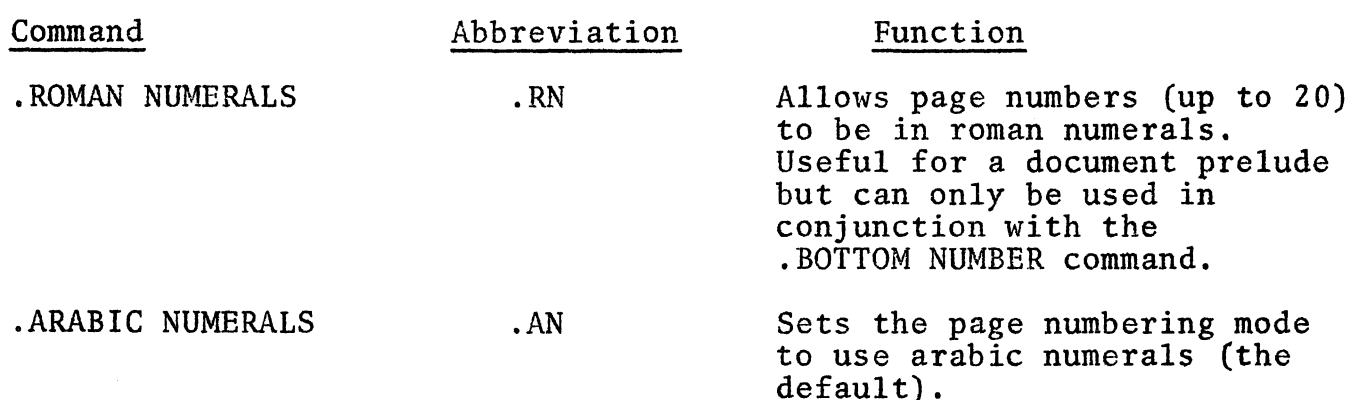

- $\left($  ie following points should be noted -
	- (i) document id lines, if declared, will appear on the chapter<br>title pages in a chapter oriented document. Other titling<br>(via .TITLE and .SUBTTL commands) will not appear on such pages.
	- (ii) document id lines only work when used in conjunction with bottom numbering of the pages.
	- (iii) the function formerly performed (in version 7) by the .TOP MARGIN command can be achieved by use of the /DOWN:n switch on a command line.

## 10 RESTRICTIONS ON FILE NAMES

Many system programs make assumptions about the nature of files and rum, by soom pregrams make assumptions assure the hattic or files and Atension. Appendix A of the DEC System-lO Operating System Commands Manual gives a table of standard file names and extensions Commands Manual gives a table of standard file names and extensions currently in use or reserved for future use.

These restricted file names fall into two broad categories -

(a) Spooled Extensions

Files names with an extension of .CDP, .LPT, .LST, .PLT or .PTP are put on the spooler queue by LOGOUT and are automatically deleted after being output to the appropriate device. To avoid any problem which this may cause, NEVER create a file with a spooled output extension

i.e. NEVER create files of the form DSK:name.zzz where zzz is one of the extensions given above.

N-Z14 9May77

# (b) Special File Names

In cases where a default output device is used (e.g. logical unit 3 for the line printer in Fortran), the system generates a name for the output file of the form xxxyyy.zzz where

xxx is a three character prefix chosen to make the name unique

yyy is either Snn to indicate the station for output or nnn to indicate a particular output device and

zzz is one of the spooled output extensions given in (a) above.

Thus QPXS3.LPT is a file to be output on the line printer on station 3.

6n LOGOUT files named in this manner are automatically queued for the appropriate station and/or device.

If the user generates a name of this form complications can arise e.g. a file named REP70.LPT will be queued for the device LPT70 which does not exist. Such a file might remain in the queue for weeks before it is detected and deleted.

If you want to specifically create a print file, do so by writing to the device LPT, i.e. create a file LPT:name.LPT. Do NOT create a file DSK:name.LPT.

If for some reason (which we cannot envisage) you must create a file of the form DSK:name.LPT, queue the file by means of the PRINT command rather than allowing LOGOUT to do it for you.

Observance of these rules will save both you and us time and money.

3ers requesting plotting or card punch spooling should note that such spooling is done only at the central site, and so jobs should be locate'd at station 0 before issuing the queue command or a specific output device should be specified in the command: e.g.

> Q CDPO:= file list or PLOT PLTO:= file list or .LOCATE 0 .CPUNCH file list

> > .LOCATE 3

Users who have queued files to non-existent devices, e.g. PLTS3 or LPT20 should restore the files to their own area and then queue them to the correct device, e.g. to requeue .LPT files in a job named REP30 from LPT30 to LPTS2:, the following command sequence should be used:

#### .Q REP30=/DISPOSE:PRESERVE/KILL

#### $.Q$  LPTS2:  $=$  \*. LPT

The first command will rename the users files back to his area and delete the queue request, the second command will then queue the files to LPTS2:.

#### $\overline{11}$ 11 MIGRATION OF INFREQUENTLY ACCESSED FILES

In the interests of conserving space on DSKB, the system disk, a number of infrequently used programs have been transferred from<br>STD: to OLD:. If usage on OLD is not found to justify their If usage on OLD is not found to justify their retention, they will shortly be removed from the system.

Similarly, a number of documentation files have been removed from DOC: and transferred to backup storage.

## 12 UTILITIES LIBRARY

The utilities library MACUTL has been expanded to include a number of more advanced routines. Most of these new routines are<br>modifications of a set of routines we obtained from the University modifications of a set of routines we obtained from the University of Western Michigan. Full documentation is provided in WMULIB.HLP ~n HLP:. MACUTL.REL is on REL:.

Subroutines available:

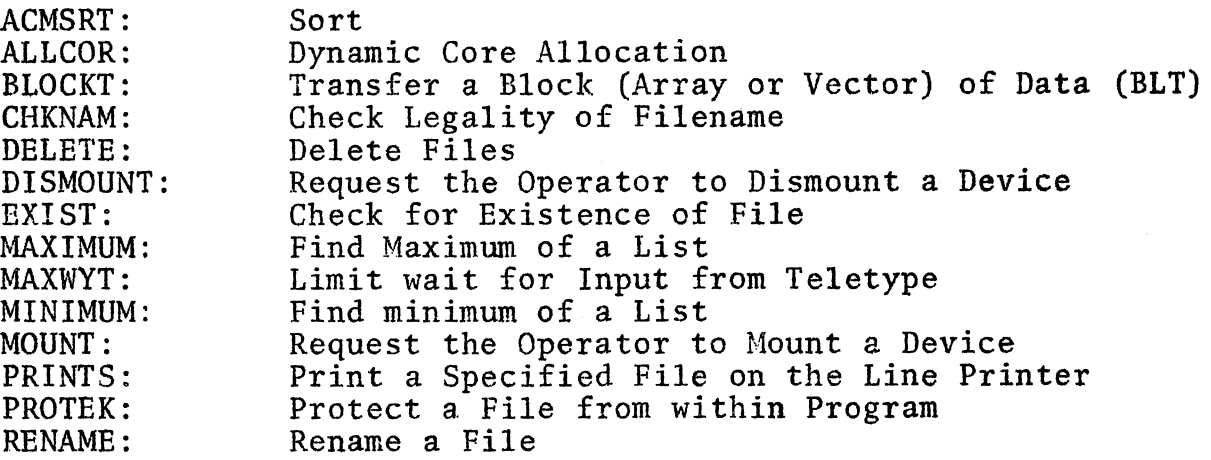

N-214 9May77

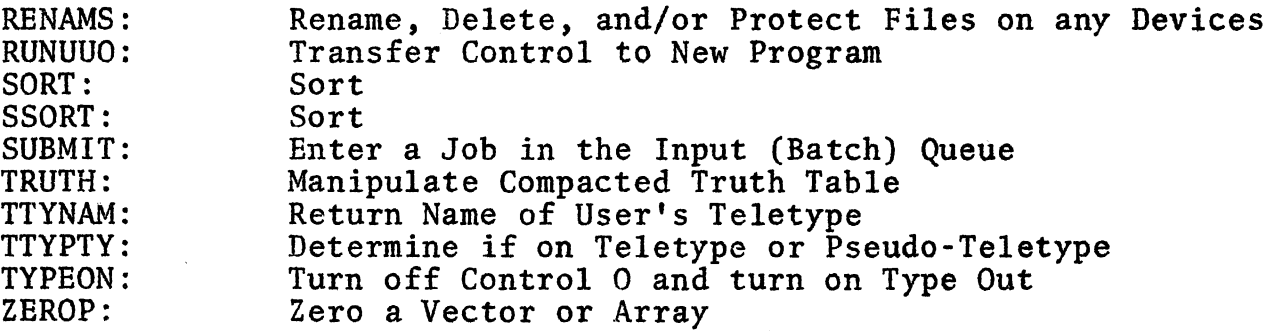

These are FORTRAN callable routines and can be loaded -

• LOAD 'PROGRAM', REL :MACUTL/SEA

## 13 USER PROGRAMS

There are a number of programs developed in the University by our users that have wider application within the University. We are most anxious to publish the availability of such programs in the Newsletter. .

Please send copy to Miss Dixon, Secretary of the Prentice Computer Centre. Obviously the Centre cannot accept responsibility for the support of such programs. To start the ball rolling, Bill Whiten of the Julius Kruttschnitt Mineral Research Centre has contributed the following note on a linear curve fitting program.

## 14 LINEAR CURVE FITTING PROGRAM

linear curve fitting program is being developed to solve the problem of fitting curves of the form

$$
y = \sum a_i x_i + b
$$

to data sets  $(Y_j, X_{i,j})$  where there are errors in both the  $Y_j$  and the  $X_{4,4}$ . For many sets of data it is possible to give a reasonable estimate of the error in each variable however, this type of data is normally processed by regression or stepwise regression techniques which assume all the error is in  $Y_i$ . The new program calculates the maximum likelihood estimate of  $a_i$  and b taking into account the maximum interfinood estimate of a<sub>j</sub> and b caxing filled account the specified errors (assumed normal) in each of the variables and if required each data set. It also will reject insignificant variables if this is required.

The amount of calculation involved varies with the particular case but is generally of similar order to that required for stepwise regression. The cost of running test cases on the PDP-I0 has generally been less than SO¢.

 $N - 214$ 9May77

The development of this program has now reached the stage where wider testing is desirable and I would now like to contact persons using regression or stepwise regression who are interested in comparing this new program with the normal regression techniques. Details of the use of this program can be obtained from Bill Whiten extension 6665.

\* \* \* \* \*